## tmp3

## Austin Frank

## $12\ \mathrm{November}\ 2008$

## first figure

- > x <- rnorm(100)
- > y <- rnorm(100)
- > plot(x, y)

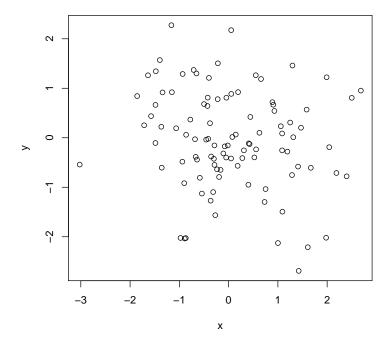